## How do I sign into Satchel One when I'm at school?

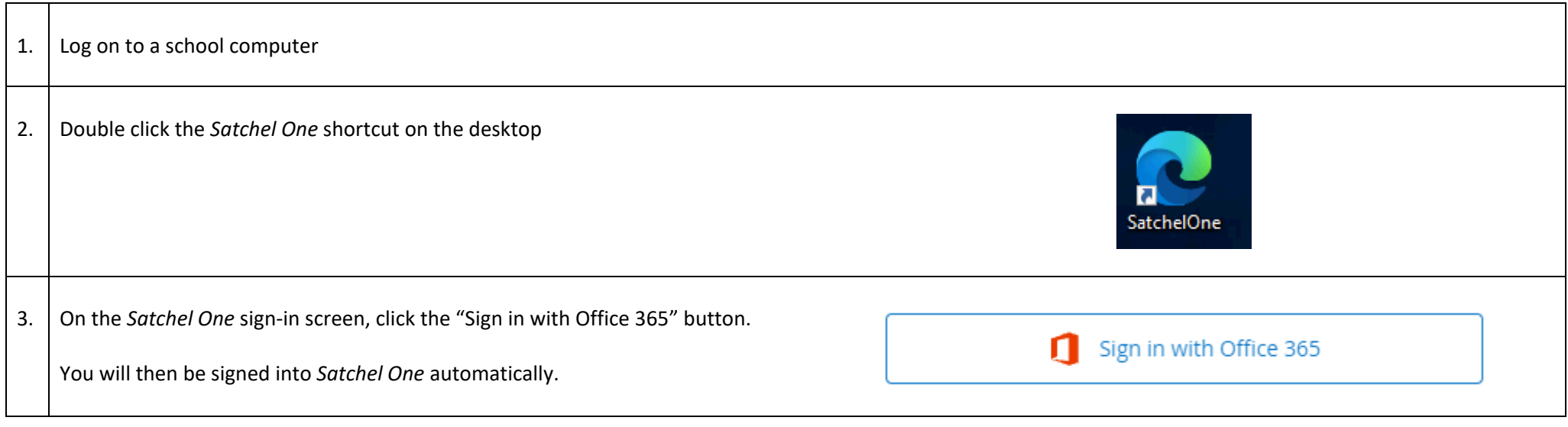

## How do I sign into Satchel One when I'm at home using a computer / laptop?

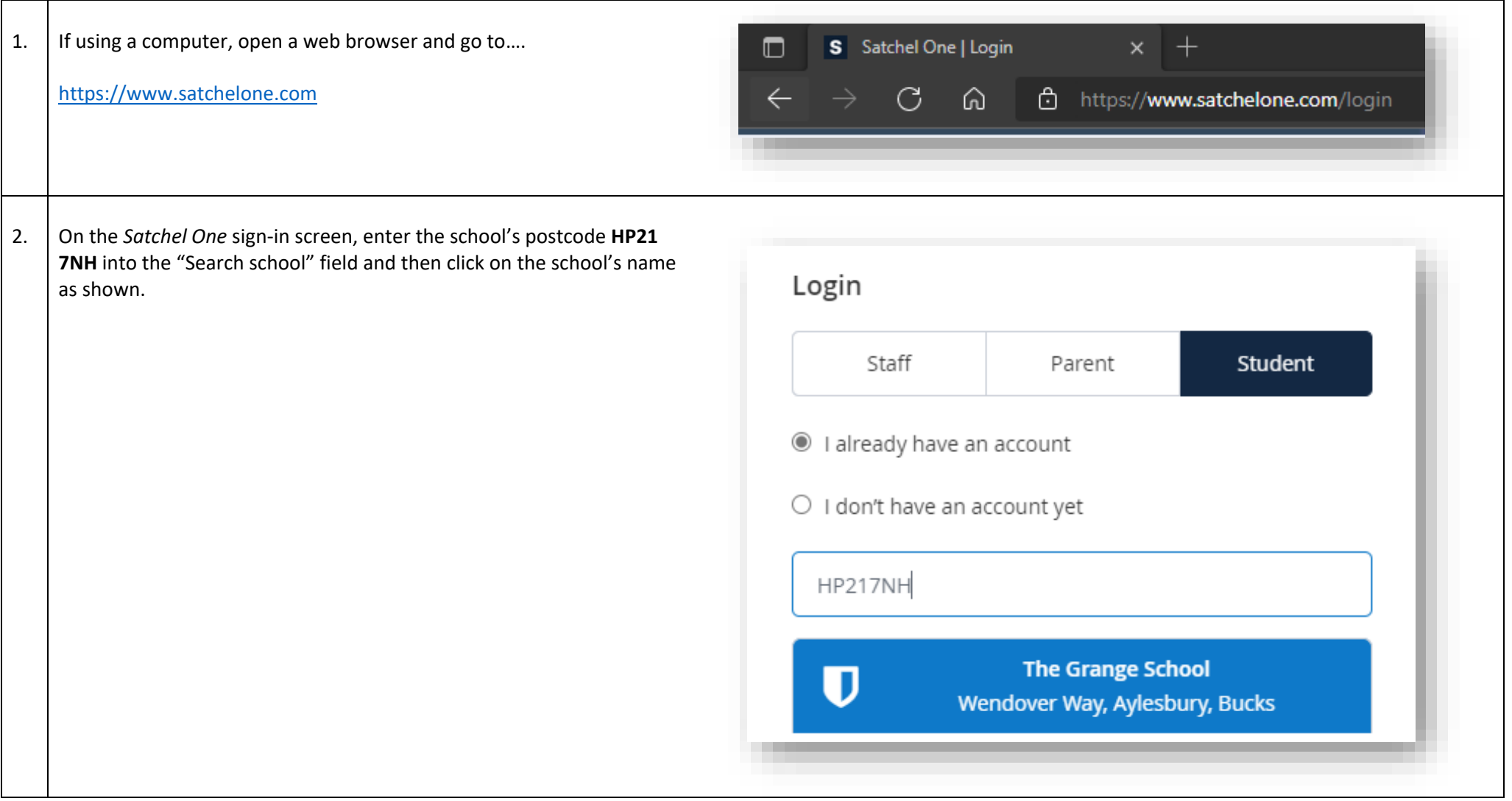

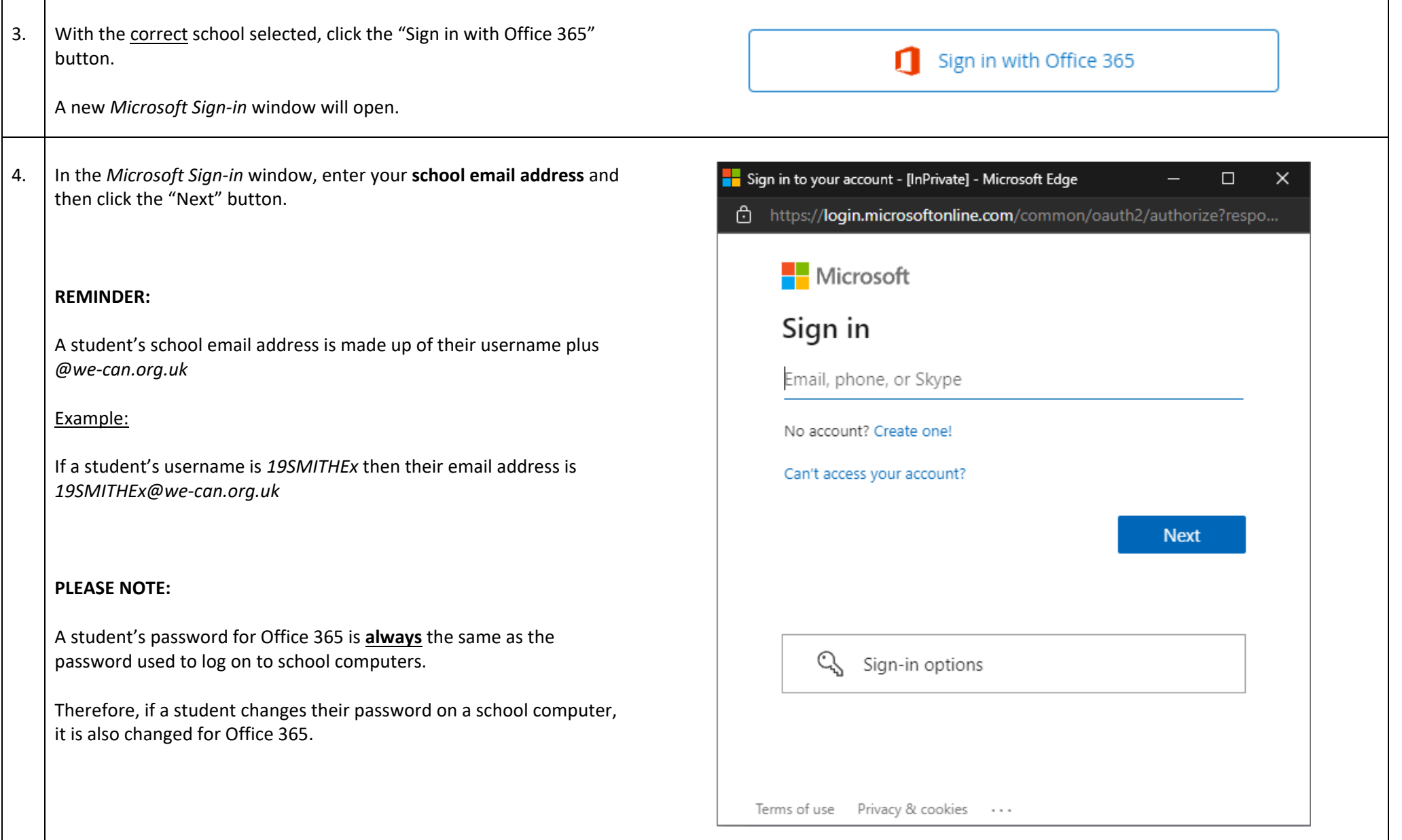

5. At the *Enter password* screen, enter your **school password** (the same one you use to log on to school computers).

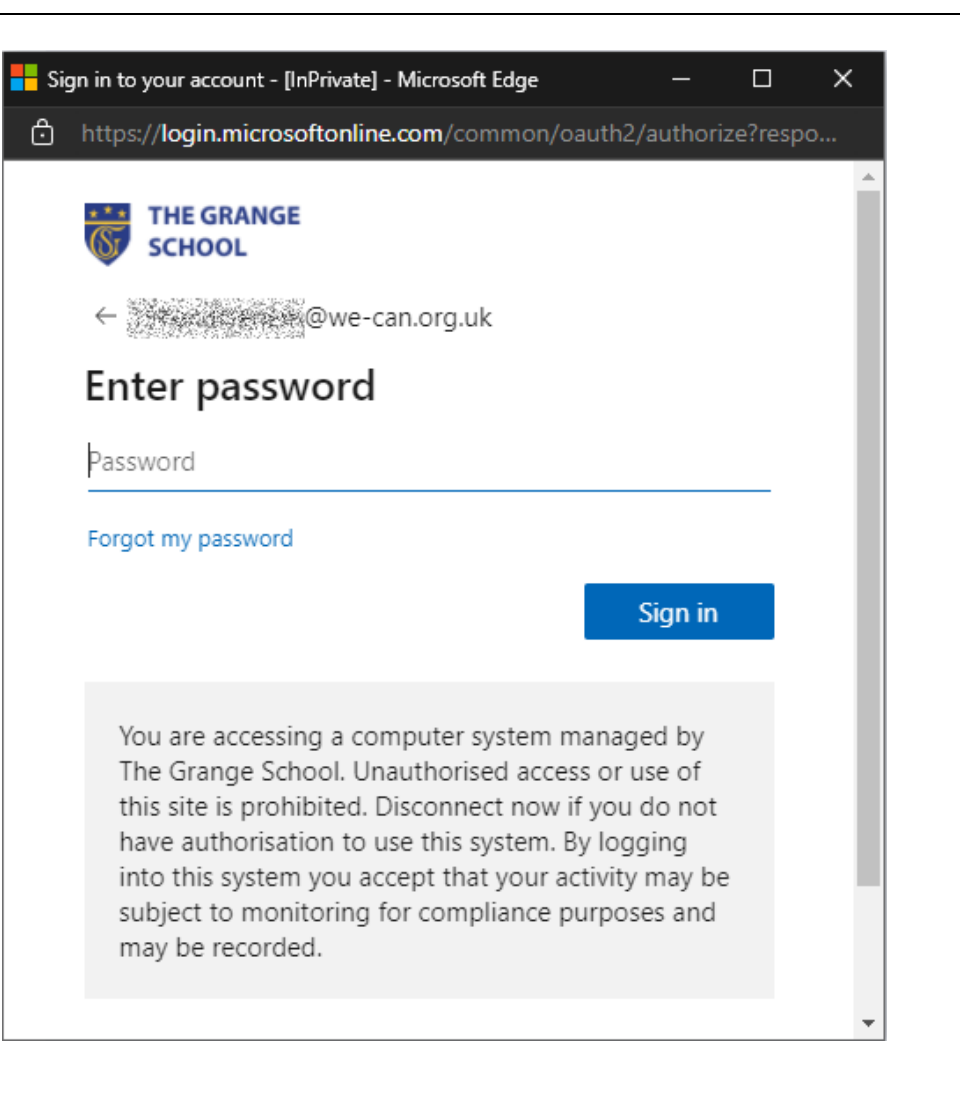

## How do I sign into Satchel One when I'm using a phone / tablet?

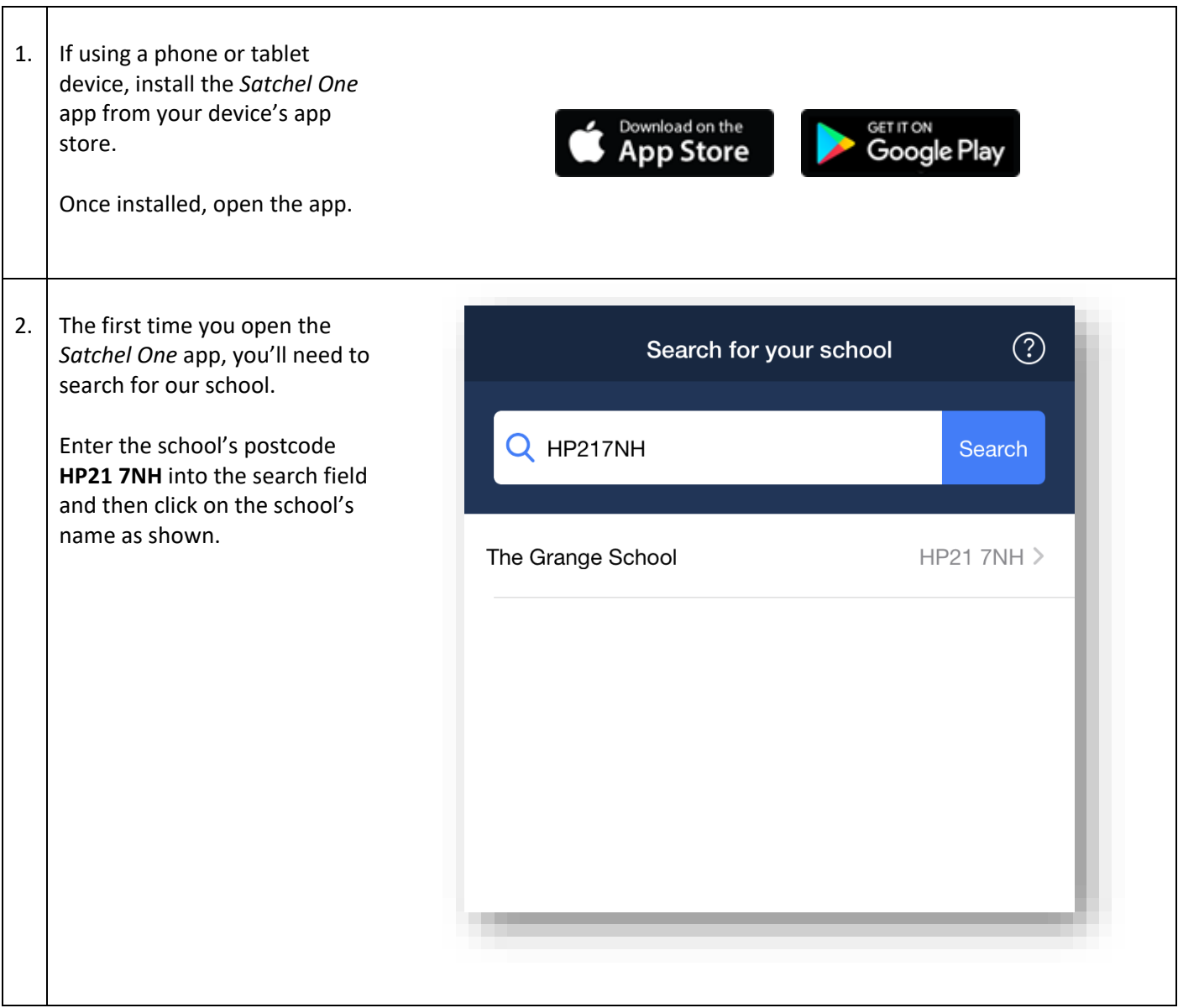

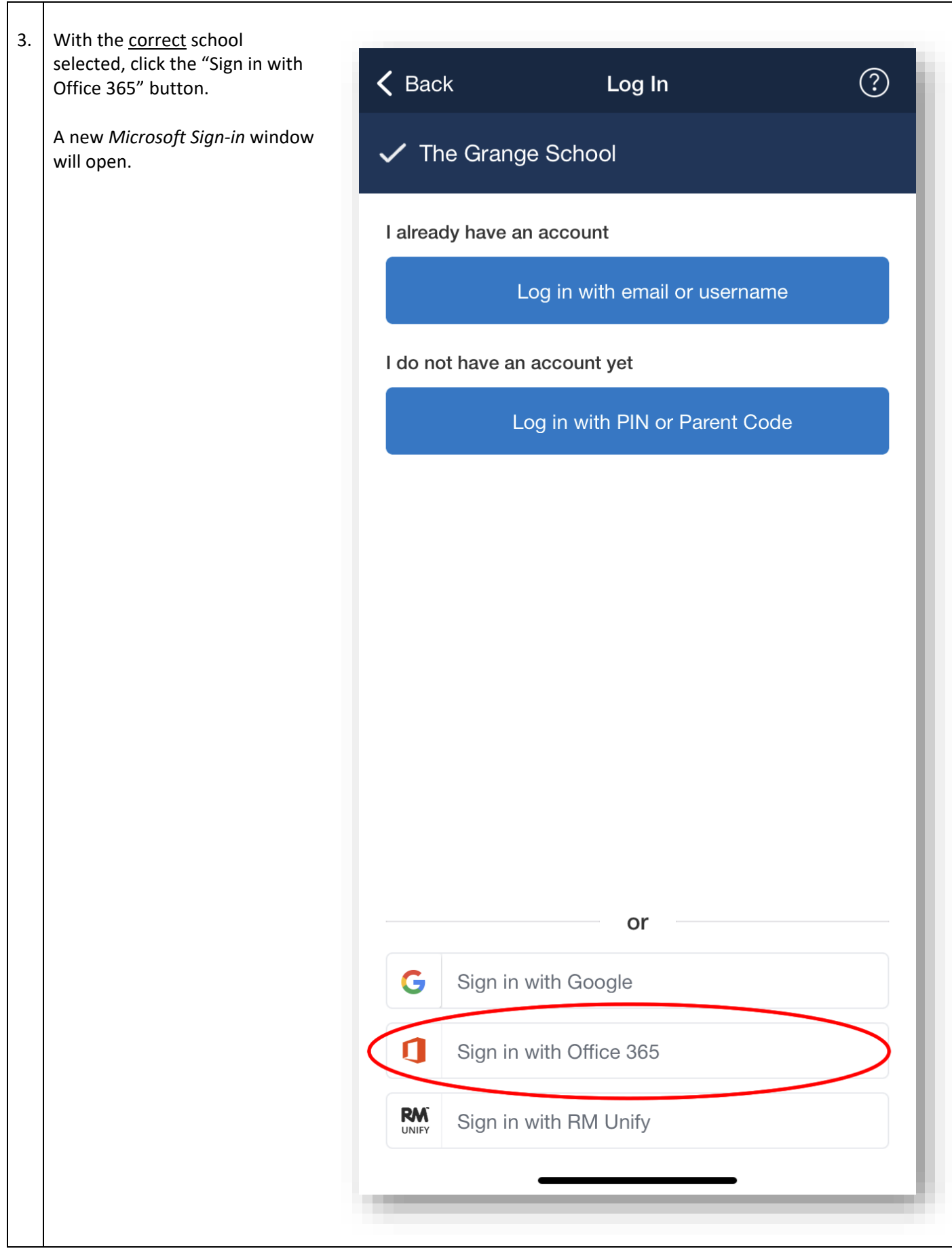

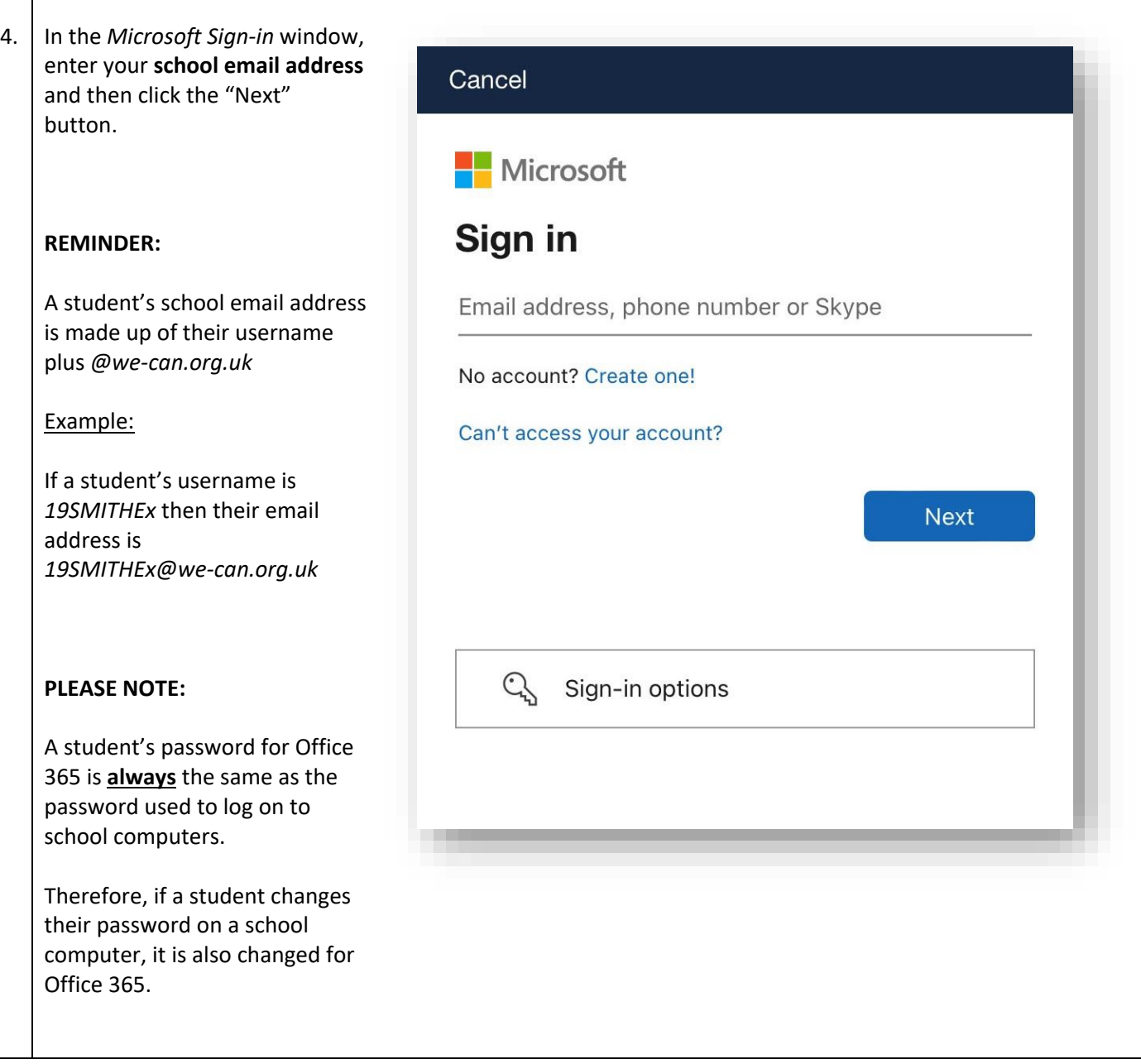

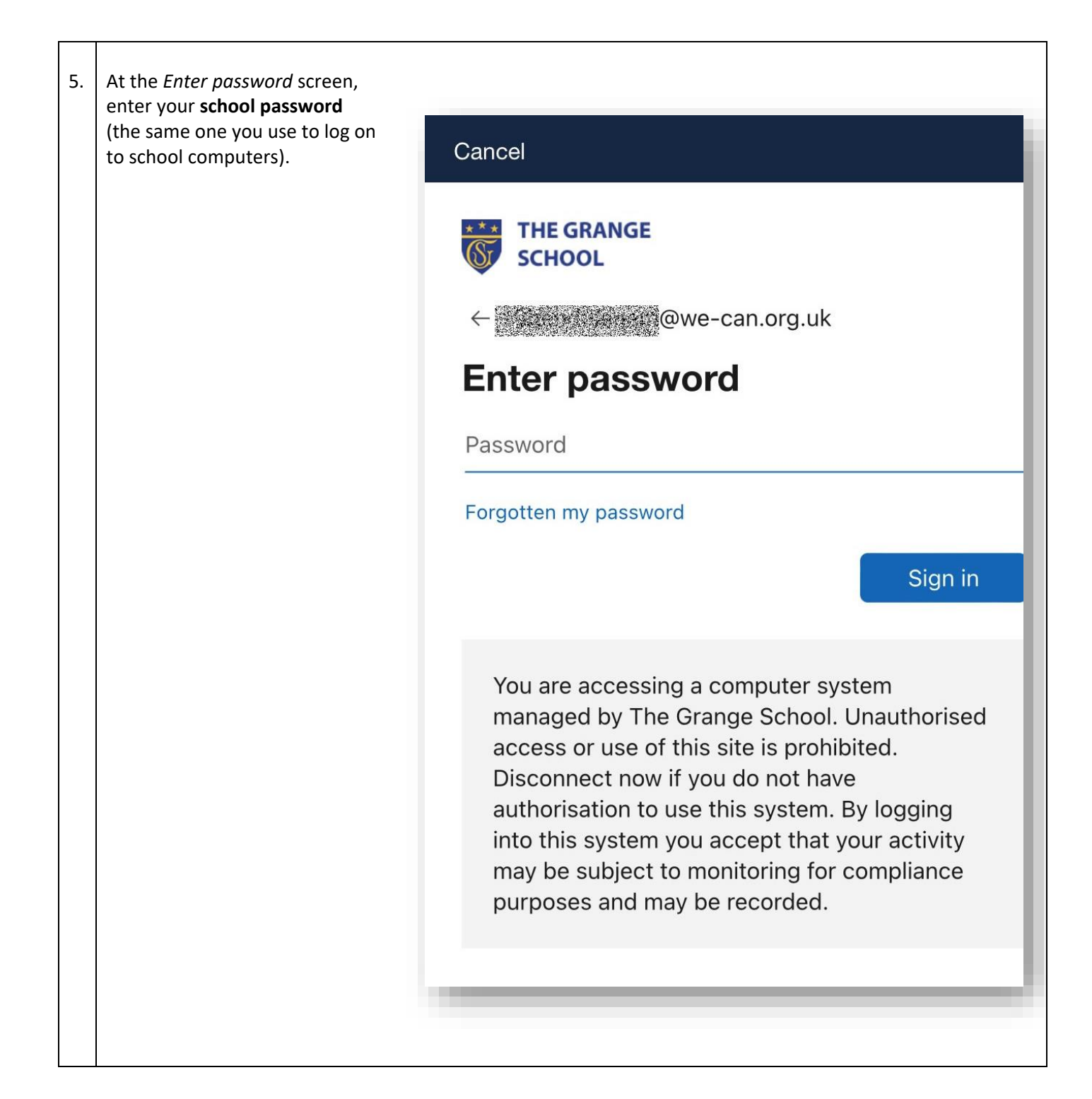